## Un vieillard est quéri de douloureux problèmes rénaux...

«On devait m'opérer de calculs dans les reins », raconte ce vieillard. « Je souffrais atrocement de crises violentes et ce certain soir, au séminaire<br>pour les pasteurs, j'étais plus particulièrement éprouvé. Mais suite à une par les pasceurs, j'etais plus particulierment eprouver rais saite à aire<br>parole de connaissance donnée, les douleurs se sont tout à coup<br>complètement arrêtées et depuis, je me porte parfaitement bien. Merc,<br>merci de tout

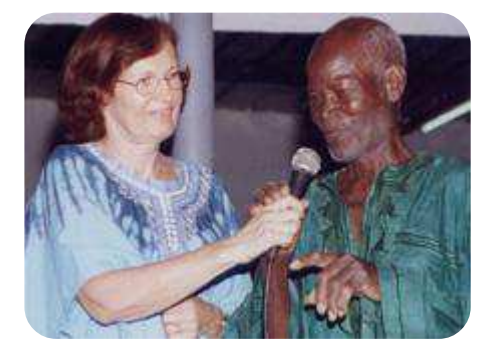

quéri d'extrêmement Ce vieillard est douloureux problèmes rénaux...